## **Issues**

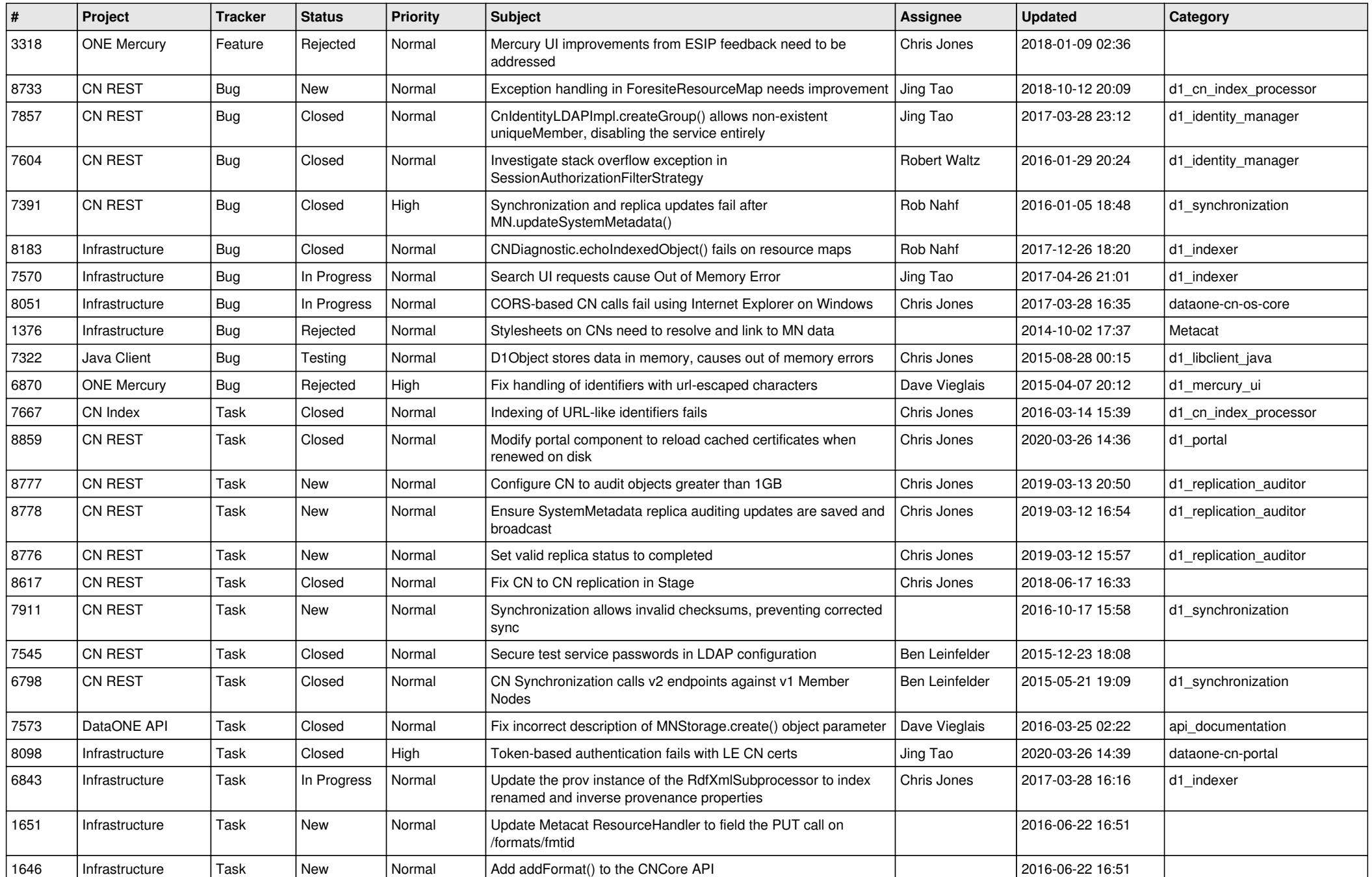

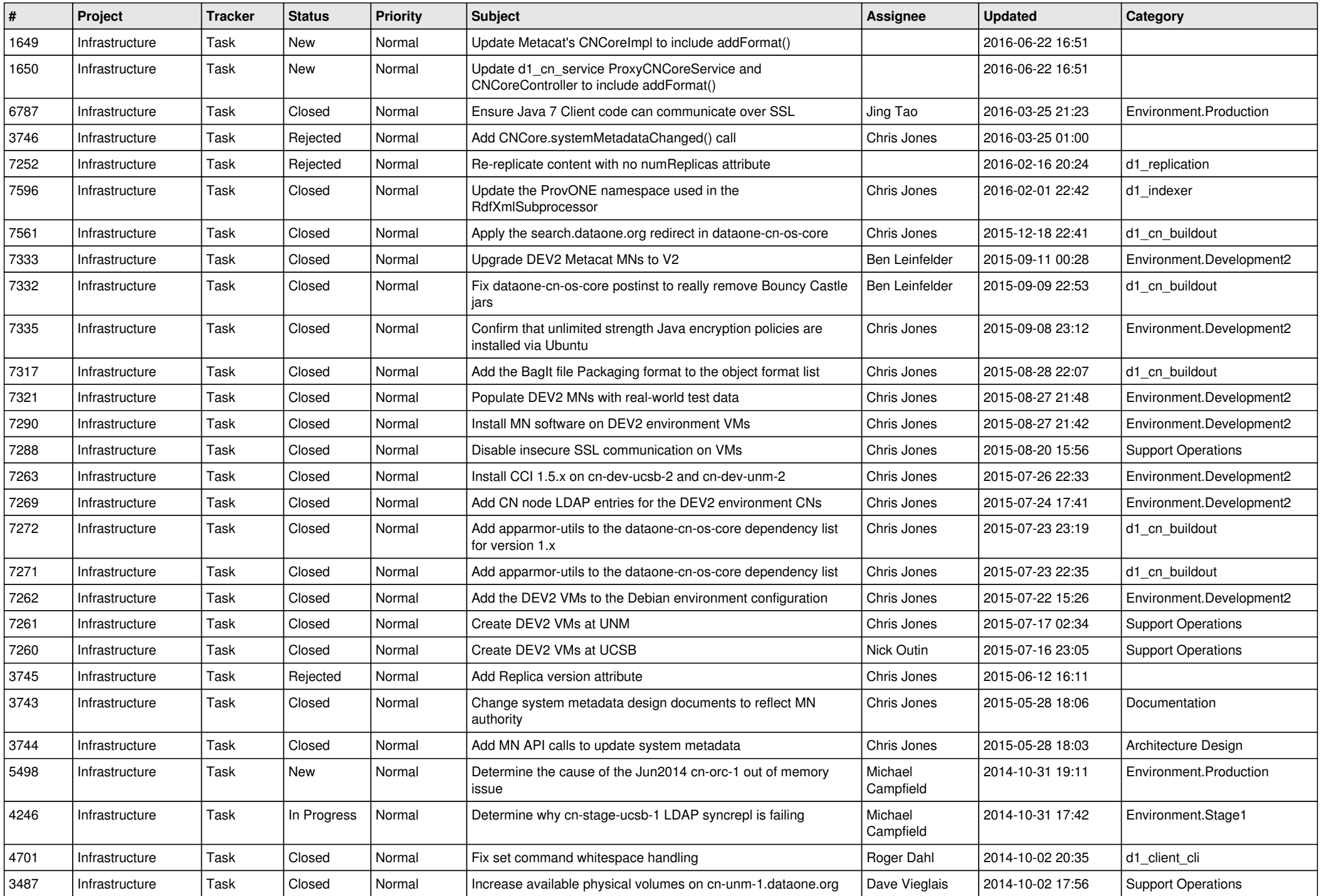

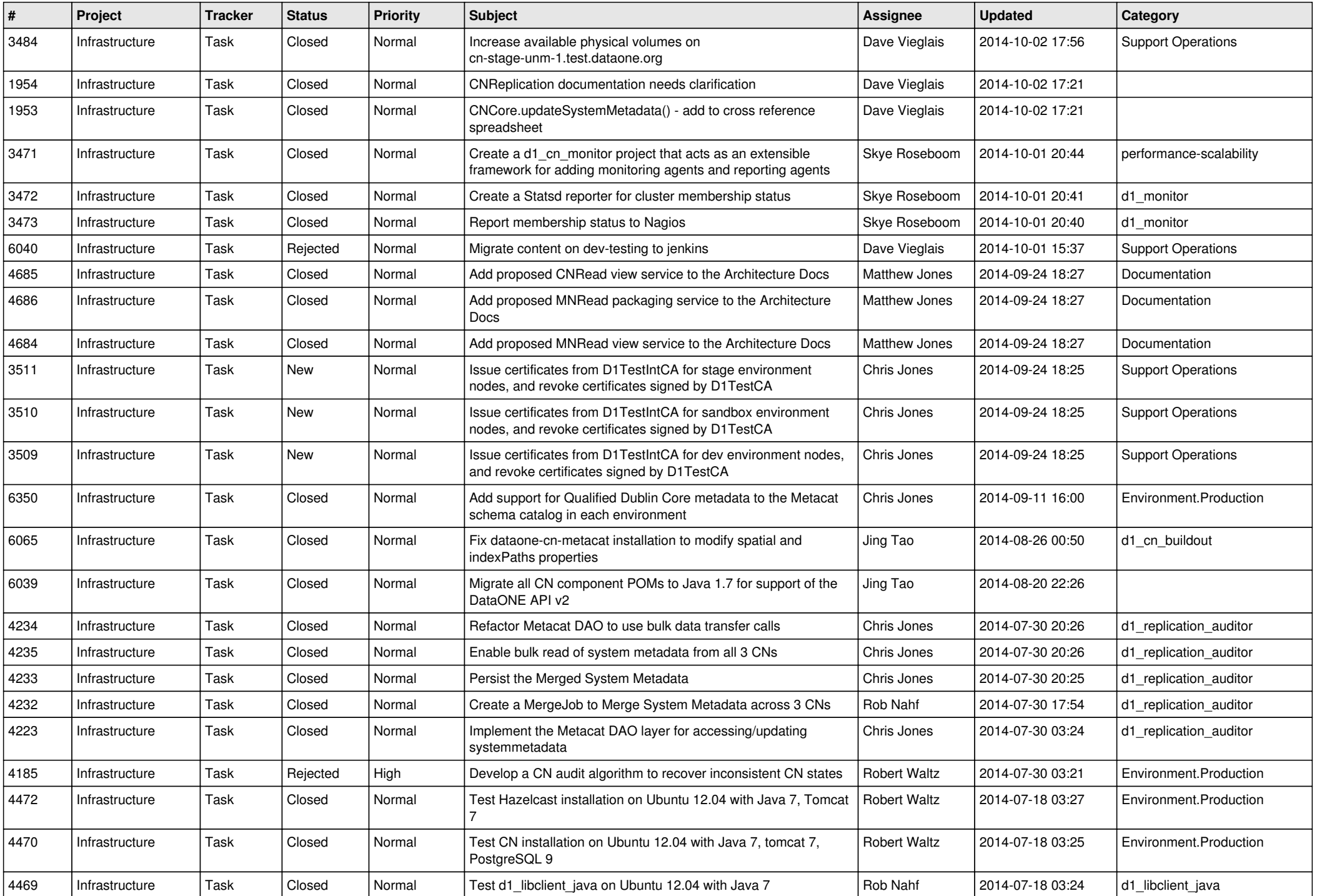

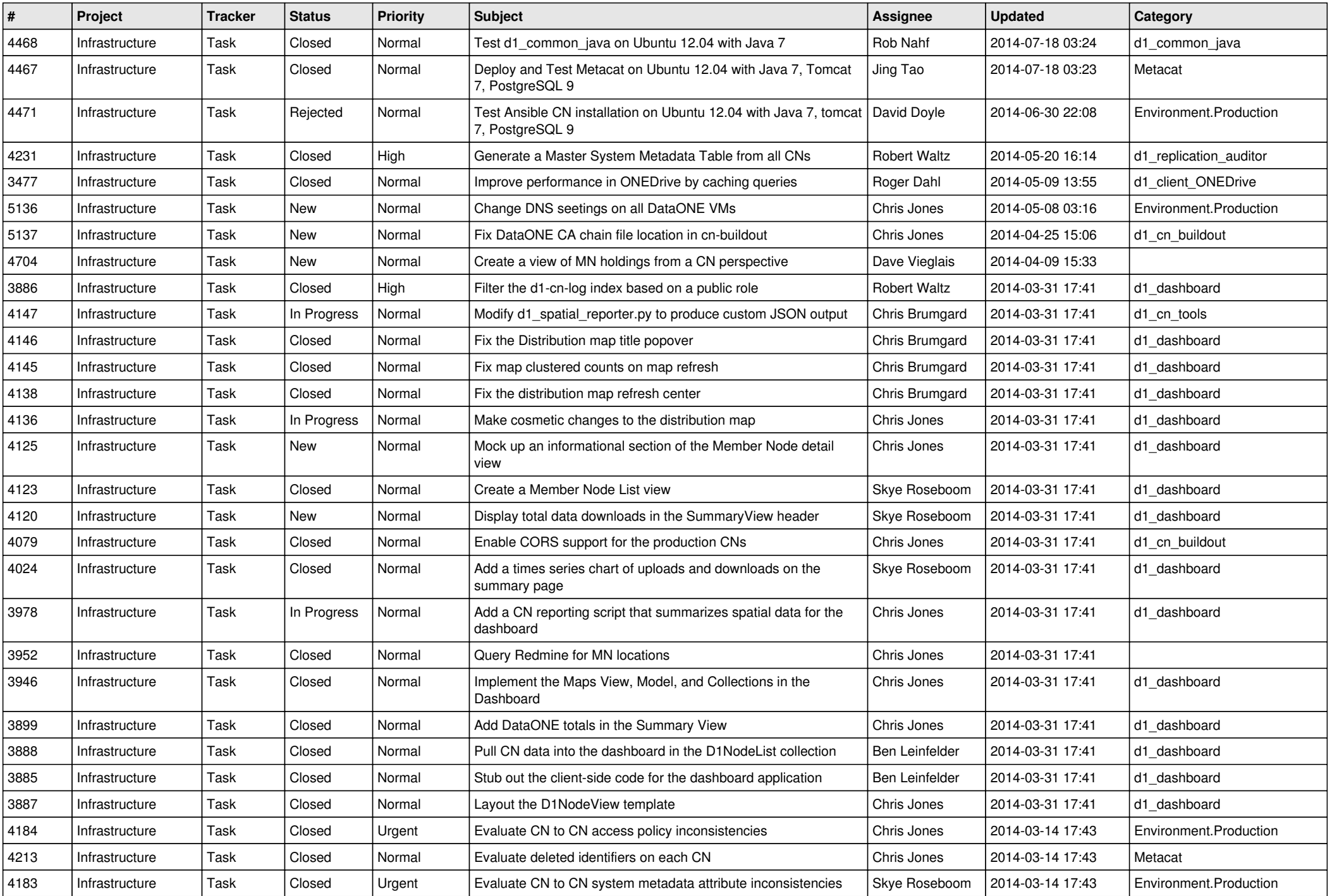

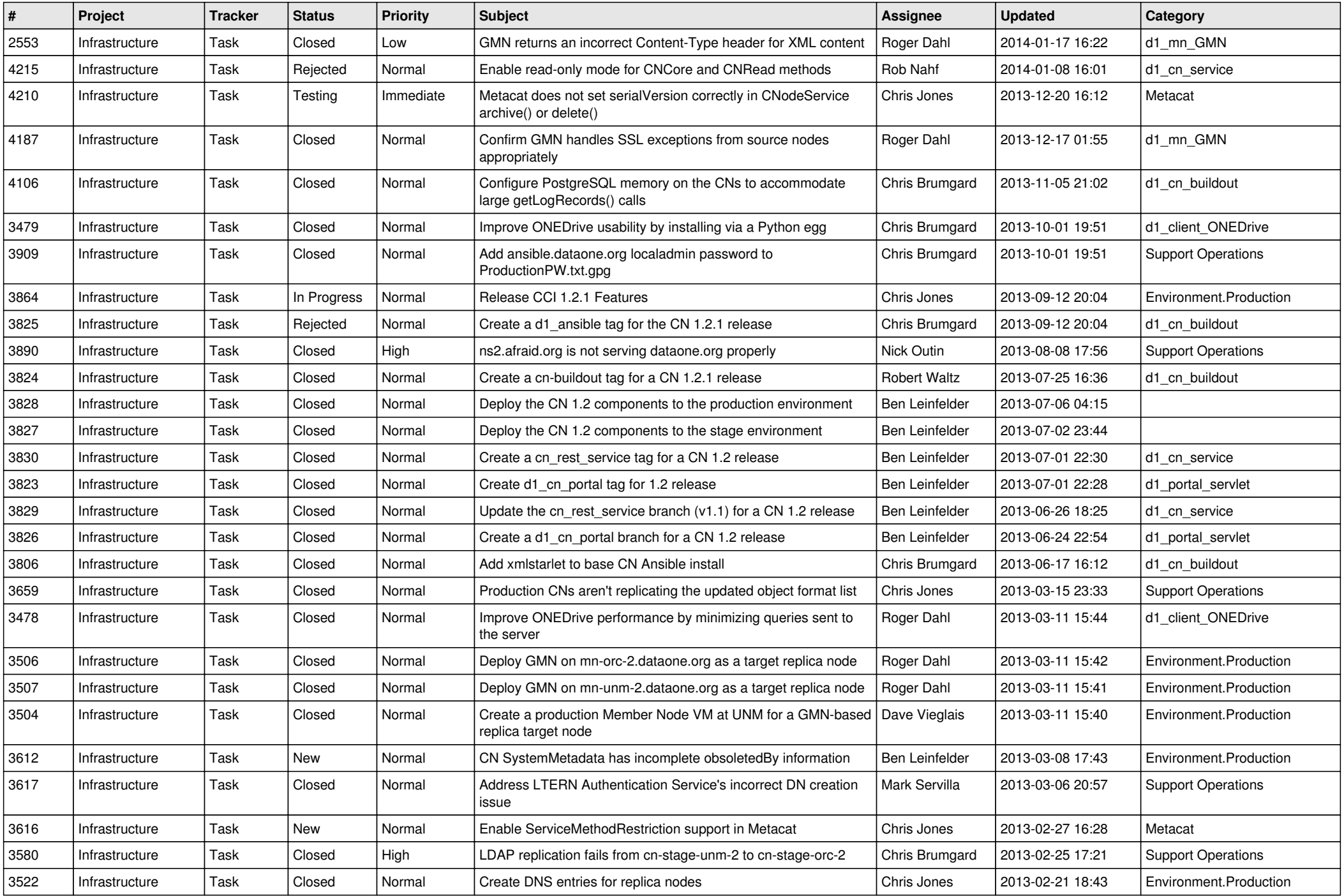

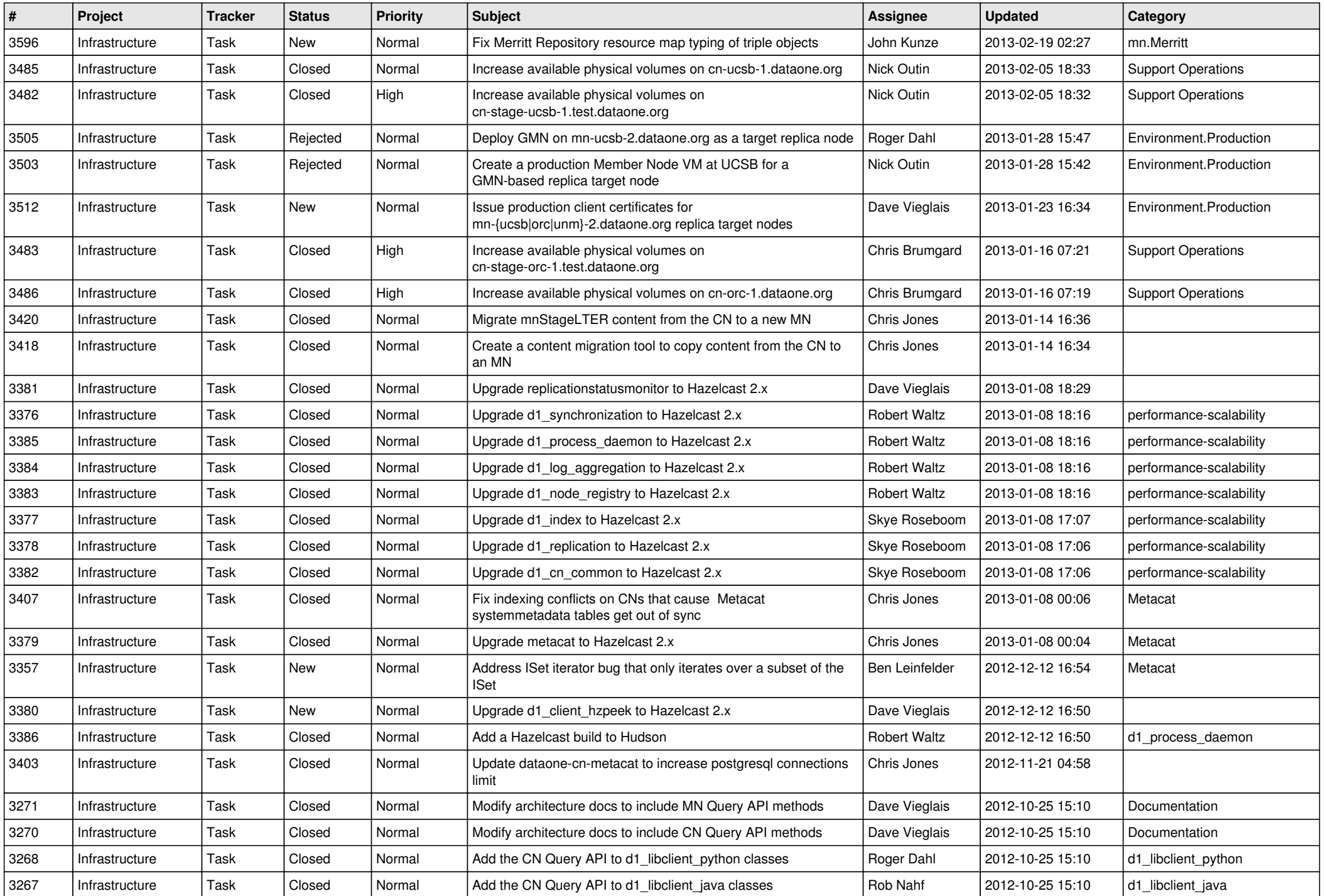

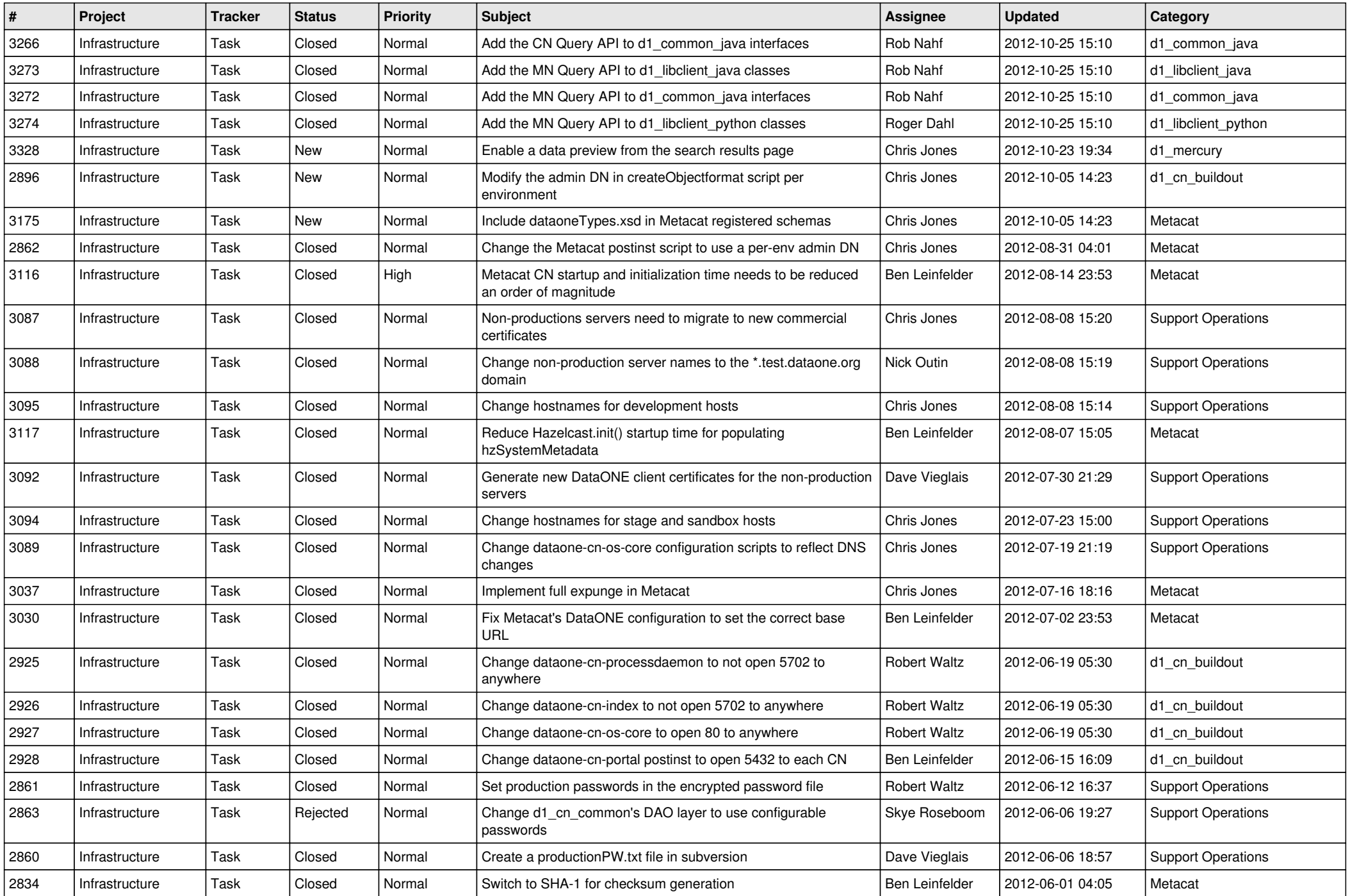

![](_page_7_Picture_546.jpeg)

![](_page_8_Picture_526.jpeg)

![](_page_9_Picture_542.jpeg)

![](_page_10_Picture_539.jpeg)

![](_page_11_Picture_508.jpeg)

![](_page_12_Picture_534.jpeg)

![](_page_13_Picture_566.jpeg)

![](_page_14_Picture_548.jpeg)